Низкочастотные прямоугольные соединители для печатного и объемного монтажа.

## ТЕХНИЧЕСКАЯ ХАРАКТЕРИСТИКА

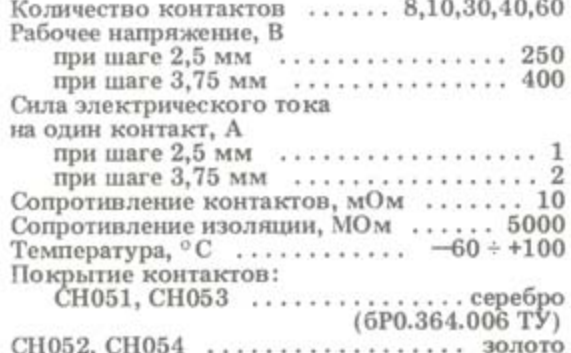

(HU(0.364.032 TV)

1,25

Low-frequency rectangular connectors for<br>printed and point to point circuits.

## **SPECIFICATIONS**

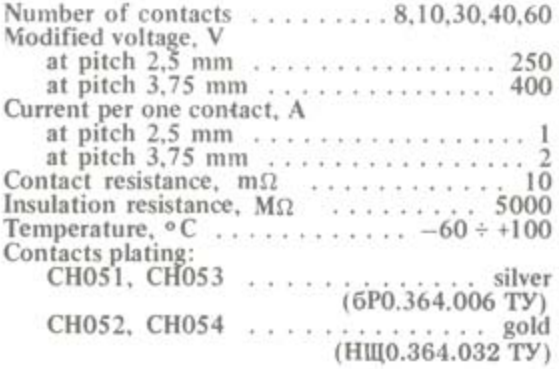

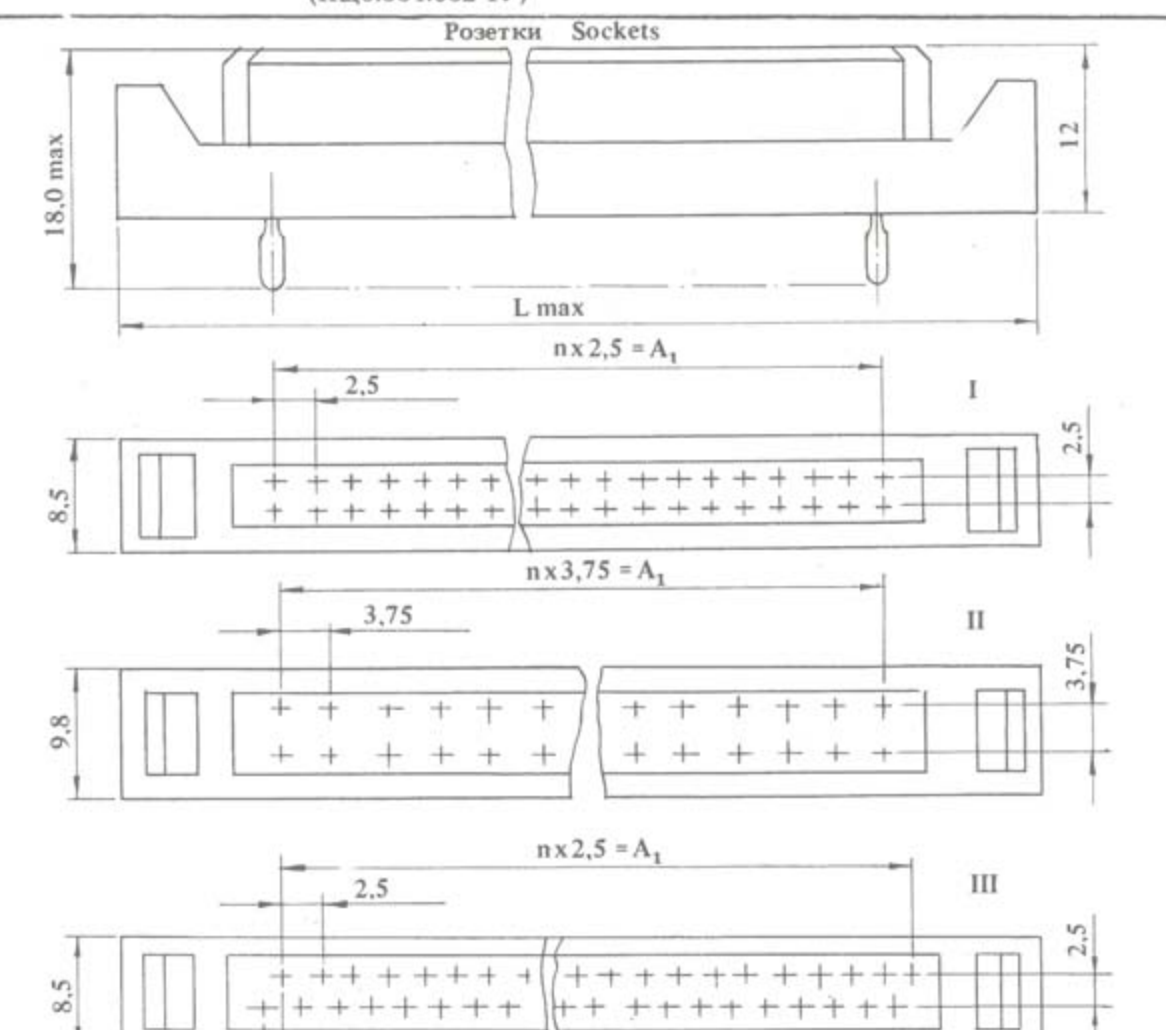

CHO51,52,53,54

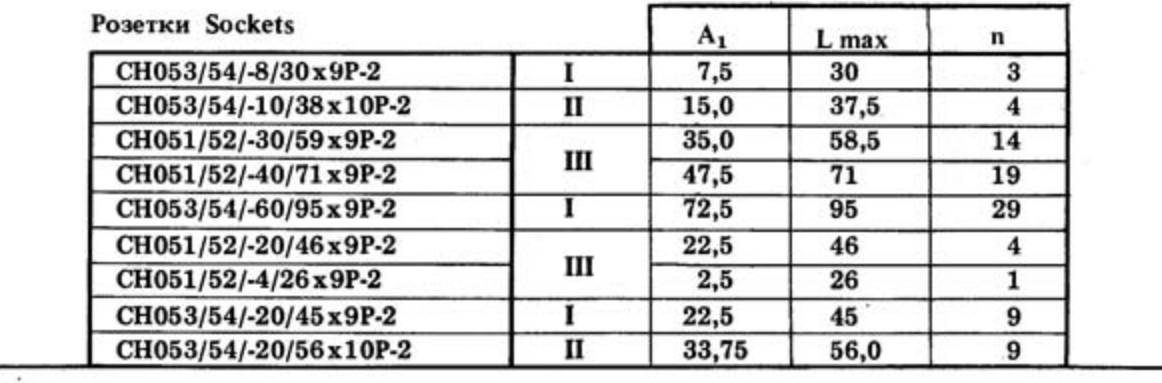

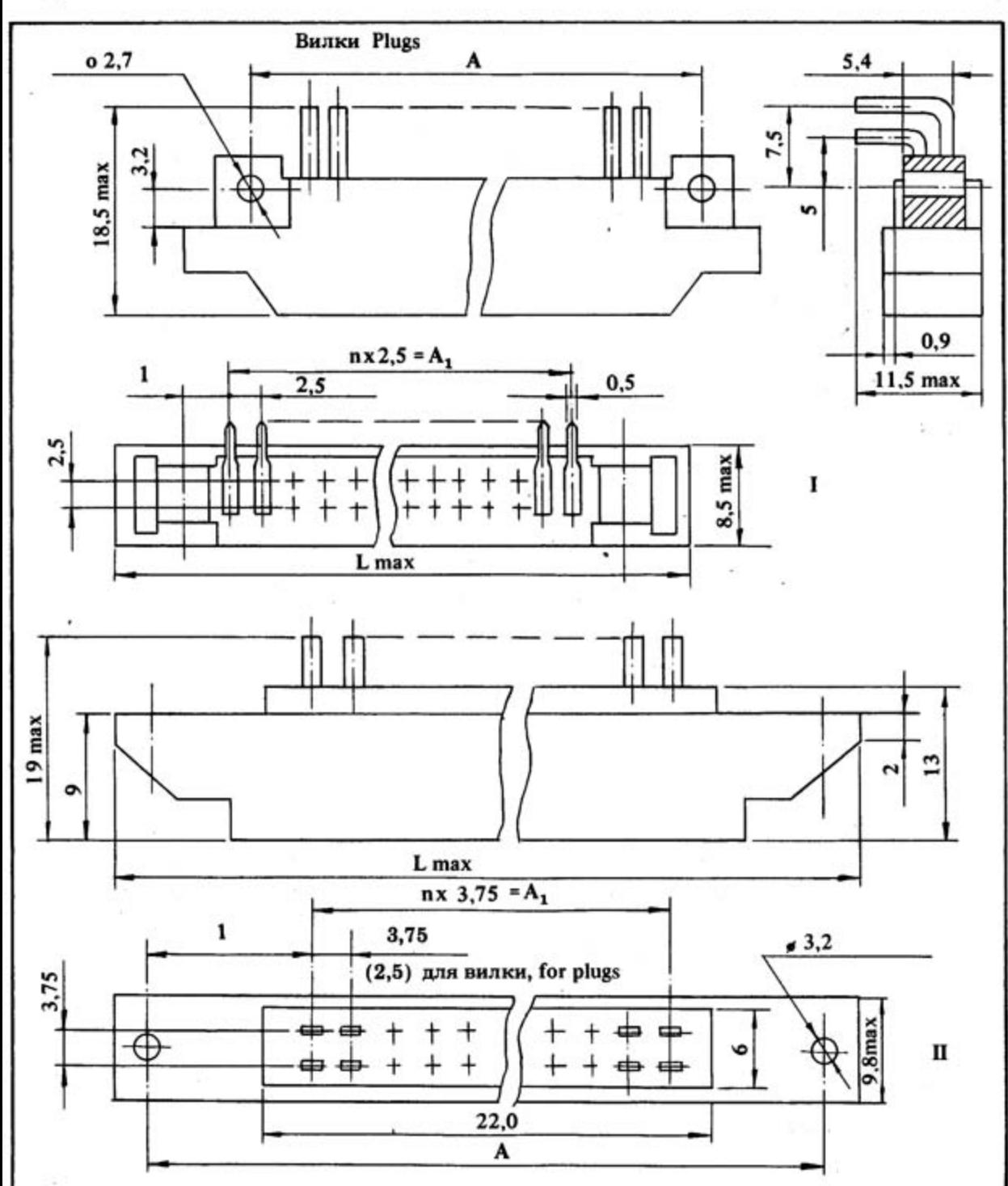

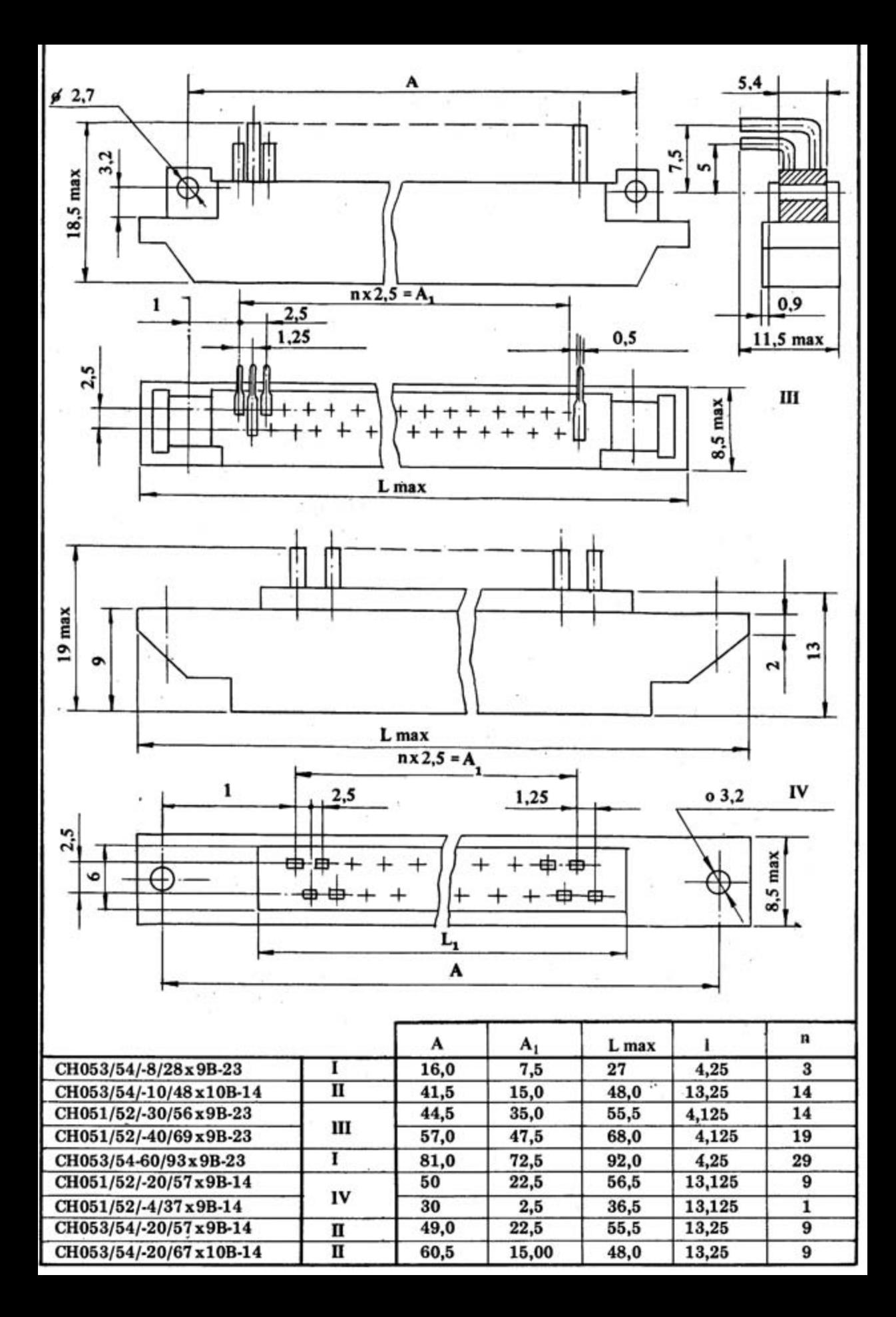

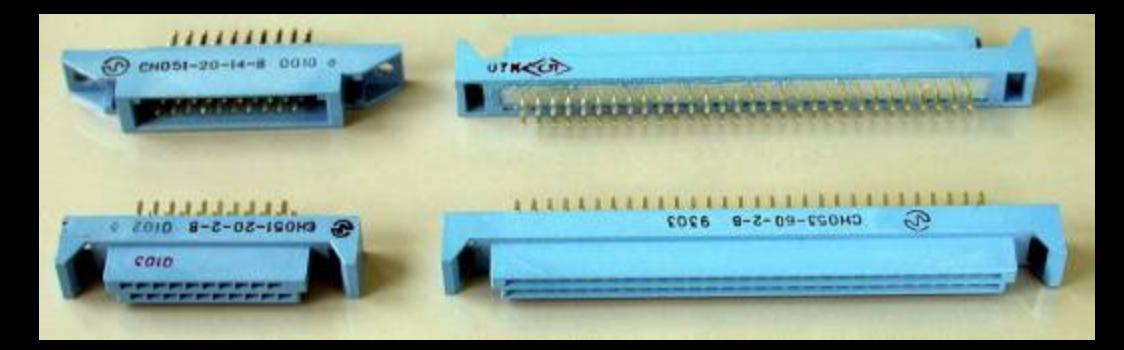